### Internetprogrammierung 2006 Enterprise JavaBeans—Entity Beans/2

#### Peter Thiemann

Universitat Freiburg, Germany ¨

#### Vorlesung Internetprogrammierung, 05.07.2006

イロメ イ部メ イ君メ イ君メー

<span id="page-0-0"></span> $299$ 

唾

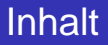

#### [Lokale Interfaces](#page-2-0)

#### [Assoziationen](#page-5-0)

[Container-Managed Relationship](#page-5-0) [Deployment mit Assoziationen](#page-12-0) [Modifikation von CMR-Feldern](#page-14-0) [Initialisierung der Felder](#page-17-0)

#### [EJB Query Language](#page-18-0)

#### [EJB-Methoden](#page-24-0)

メ都 トメ ミトメ ミトー

4 0 8

 $299$ 

画

## Lokale Interfaces

- $\blacktriangleright$  Remote Interfaces sind
	- umständlich zu programmieren
		- $\blacktriangleright$  jede Methode wirft RemoteException
		- ▶ RMI-Umstand: PortableRemoteObject.narrow(...)
	- ineffizient für Zugriffe innerhalb des gleichen Containers
		- ▶ Wertübergabe statt Referenzübergabe
- **► Beans im gleichen Container sind colocated und können** über lokale Interfaces (ab EJB 2.0) kommunizieren
- $\blacktriangleright$  Lokale Interfaces
	- $\blacktriangleright$  find-Methode liefert lokales Interface
	- $\blacktriangleright$  Typcast statt narrow
	- $\blacktriangleright$  Referenzübergabe
- ► Ein Bean kann sowohl ein Remote wie auch ein Lokales Interface anbieten. K ロ ⊁ K 伊 ⊁ K 君 ⊁ K 君 ⊁ …

重

<span id="page-2-0"></span> $2Q$ 

#### Beispiel: Entity Bean Address Local-Home-Interface und Local-Interface

```
public interface AddressLocal extends EJBLocalObject {
  public String getStreetAddress();
  public void setStreetAddress (String sa);
  public String getCity ();
  public void set City (String city);
  /* get/set methods for all attributes */}
public interface AddressHomeLocal
  extends javax . ejb . EJBLocalHome {
  public AddressLocal create (Integer pk) throws
    CreateException ;
  public AddressLocal findByPrimaryKey ( Integer pk ) throws
    FinderException ;
}
```
K ロト K 御 ト K 君 ト K 君 ト …

造

 $QQ$ 

### Deployment mit lokalen Interfaces

#### **<entity> <ejb-name>AddressEJB</ejb-name> <home>proglang.j2ee.ejbs.AddressHomeRemote</home> <remote>proglang.j2ee.ejbs.AddressRemote</remote> <local-home>proglang.j2ee.ejbs.AddressHomeLocal</local-home> <local>proglang.j2ee.ejbs.AddressLocal</local> <ejb-class>proglang.j2ee.ejbs.AddressBean</ejb-class> </entity>**

**Peter Thiemann [Internetprogrammierung 2006](#page-0-0)**

イロメ イ団メ イヨメ イヨメー

(重) - $QQ$ 

**[Container-Managed Relationship](#page-5-0) [Deployment mit Assoziationen](#page-12-0) [Modifikation von CMR-Feldern](#page-14-0) [Initialisierung der Felder](#page-17-0)**

## Assoziationen

- ► Standardmodellierung für Daten
	- $\blacktriangleright$  Entity-Relationship Diagramm
	- ▶ Klassen Diagramm (Klassen und Assoziationen)
- ▶ Navigation über Assoziationen
- $\blacktriangleright$  Assoziationen und Vielfachheiten

(ロトス個) (運) (運)

<span id="page-5-0"></span> $299$ 

唾

**[Container-Managed Relationship](#page-5-0) [Deployment mit Assoziationen](#page-12-0) [Modifikation von CMR-Feldern](#page-14-0) [Initialisierung der Felder](#page-17-0)**

# Container-Managed Relationships (CMR)

- ▶ Deklaration von Assoziationen im Deployment Descriptor
- $\blacktriangleright$  Ziel muss lokales Interface sein
- $\blacktriangleright$  Navigation durch get/set-Methoden
	- $\blacktriangleright$  unidirektional oder
	- $\blacktriangleright$  bidirektional
- $\blacktriangleright$  Hauptvielfachheiten werden unterstützt
	- $\triangleright$  One für  $0.1$

Ergebnis: lokales Interface (Referenz oder null)

- $\blacktriangleright$  Many für  $0 \ldots$  \* Ergebnis: Collection oder Set (nie null)
- Insgesamt sieben Assoziationstypen

イロメ イ部メ イ君メ イ君メー

画

<span id="page-6-0"></span> $QQ$ 

**[Container-Managed Relationship](#page-5-0) [Deployment mit Assoziationen](#page-12-0) [Modifikation von CMR-Feldern](#page-14-0) [Initialisierung der Felder](#page-17-0)**

# Beispiel für CMR

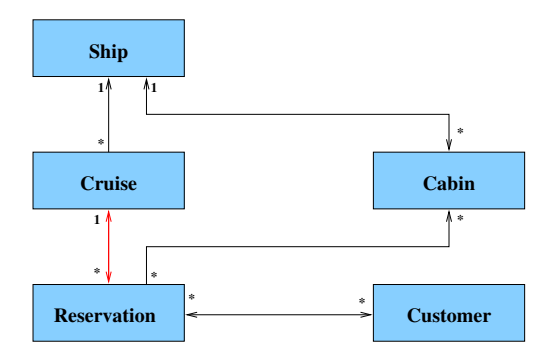

- $\triangleright$  Assoziation zwischen Cruise und Reservation
- Bidirektio[n](#page-6-0)al, One-to-many Assoziation イロメ イ団メ イヨメ イヨメー

画

 $298$ 

**[Container-Managed Relationship](#page-5-0) [Deployment mit Assoziationen](#page-12-0) [Modifikation von CMR-Feldern](#page-14-0) [Initialisierung der Felder](#page-17-0)**

#### Local-Interface von Cruise

**{**

**}**

**public interface CruiseLocal extends javax.ejb.EJBLocalObject**

**public String getName(); public void setName(String name);**

**public ShipLocal getShip(); public void setShip(ShipLocal ship);**

**public void setReservations(Collection res); public Collection getReservations();**

イロトメ団トメミトメミト

唐.

 $QQ$ 

**[Container-Managed Relationship](#page-5-0) [Deployment mit Assoziationen](#page-12-0) [Modifikation von CMR-Feldern](#page-14-0) [Initialisierung der Felder](#page-17-0)**

### Local-Interface von Reservation

**public interface ReservationLocal extends javax.ejb.EJBLocalObject**

**{**

**}**

**public Date getDate(); public void setDate(Date date); public double getAmountPaid(); public void setAmountPaid(double amount);**

**public CruiseLocal getCruise(); public void setCruise(CruiseLocal cruise);**

```
public Set getCabins( );
public void setCabins(Set customers);
```

```
public Set getCustomers( );
public void setCustomers(Set customers);
```
**[Container-Managed Relationship](#page-5-0) [Deployment mit Assoziationen](#page-12-0) [Modifikation von CMR-Feldern](#page-14-0) [Initialisierung der Felder](#page-17-0)**

#### Bean-Klasse: von Cruise CruiseBean implements javax.ejb.EntityBean

**// persistent fields public abstract void setId(Integer id); public abstract Integer getId(); public abstract void setName(String name); public abstract String getName( );**

**public abstract void setShip(ShipLocal ship); public abstract ShipLocal getShip( );**

**// relationship fields public abstract void setReservations(Collection res); public abstract Collection getReservations( );**

イロメイ団 メイヨメイヨメーヨー

 $298$ 

**[Container-Managed Relationship](#page-5-0) [Deployment mit Assoziationen](#page-12-0) [Modifikation von CMR-Feldern](#page-14-0) [Initialisierung der Felder](#page-17-0)**

#### Bean-Klasse von Reservation ReservationBean implements javax.ejb.EntityBean

**// persistent fields public abstract Integer getId(); public abstract void setId(Integer id); public abstract Date getDate(); public abstract void setDate(Date date); public abstract double getAmountPaid(); public abstract void setAmountPaid(double amount);**

**// relationship fields public abstract CruiseLocal getCruise(); public abstract void setCruise(CruiseLocal cruise);**

イロト イ母 トイ ヨ トイ ヨ トー ヨー

 $299$ 

**[Container-Managed Relationship](#page-5-0) [Deployment mit Assoziationen](#page-12-0) [Modifikation von CMR-Feldern](#page-14-0) [Initialisierung der Felder](#page-17-0)**

### Deployment mit Assoziationen

```
<relationships>
 <ejb-relation>
    <ejb-relation-name>Cruise-Reservation</ejb-relation-name>
    <ejb-relationship-role>
      <ejb-relationship-role-name>
        Cruise-has-many-Reservations
      </ejb-relationship-role-name>
      <multiplicity>One</multiplicity>
      <relationship-role-source>
        <ejb-name>CruiseEJB</ejb-name>
      </relationship-role-source>
      <cmr-field>
        <cmr-field-name>reservations</cmr-field-name>
        <cmr-field-type>java.util.Collection</cmr-field-type>
      </cmr-field>
    </ejb-relationship-role>
```
イロメ イ部メ イ君メ イ君メー

<span id="page-12-0"></span> $299$ 

画

**[Container-Managed Relationship](#page-5-0) [Deployment mit Assoziationen](#page-12-0) [Modifikation von CMR-Feldern](#page-14-0) [Initialisierung der Felder](#page-17-0)**

### Deployment mit Assoziationen/2

```
<ejb-relationship-role>
     <ejb-relationship-role-name>
       Reservation-has-a-Cruise
     </ejb-relationship-role-name>
     <multiplicity>Many</multiplicity>
     <relationship-role-source>
        <ejb-name>ReservationEJB</ejb-name>
     </relationship-role-source>
     <cmr-field>
       <cmr-field-name>cruise</cmr-field-name>
     </cmr-field>
   </ejb-relationship-role>
 </ejb-relation>
</relationships>
```
**Peter Thiemann [Internetprogrammierung 2006](#page-0-0)**

イロト イ押 トイラ トイラト

 $299$ 

画

**[Container-Managed Relationship](#page-5-0) [Deployment mit Assoziationen](#page-12-0) [Modifikation von CMR-Feldern](#page-14-0) [Initialisierung der Felder](#page-17-0)**

# Modifikation von CMR-Feldern

- ► Löschen kann cascade-delete auslösen
- ► Kollektionen sind lebendig, d.h. Änderungen schlagen auf die Datenbank durch
- $\blacktriangleright$  Bei bidirektionaler Assoziation: Modifikation eines Endes der Assoziation beeinflusst auch das andere Ende
- $\blacktriangleright$  Beispiel:
	- $\triangleright$  Cruise c1 ist enthalten in Reservation r
	- $\triangleright$  Weitere Cruise c2
	- $\blacktriangleright$  Aufruf: c2. getReservations().add(r)
	- $\triangleright$  Danach gilt
		- $\triangleright$  r.getCruise().isIdentical(c2)
		- $\triangleright$  r ist nicht in c1. getReservations () enthalten

す 御 メ イ 重 メ イ 重 メー

画

<span id="page-14-0"></span> $299$ 

**[Container-Managed Relationship](#page-5-0) [Deployment mit Assoziationen](#page-12-0) [Modifikation von CMR-Feldern](#page-14-0) [Initialisierung der Felder](#page-17-0)**

#### Modifikation von CMR-Feldern Unidirektional, One-to-one Relationship

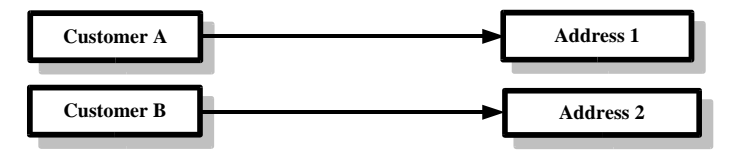

**AddressLocal addr\_1 = customer A.getHomeAddress();**

#### **customer B.setHomeAddress ( addr\_1);**

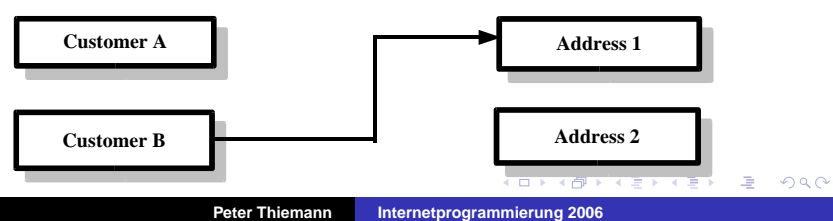

**[Container-Managed Relationship](#page-5-0) [Deployment mit Assoziationen](#page-12-0) [Modifikation von CMR-Feldern](#page-14-0) [Initialisierung der Felder](#page-17-0)**

#### Modifikation von CMR-Feldern Bidirektional, One-to-one Relationship

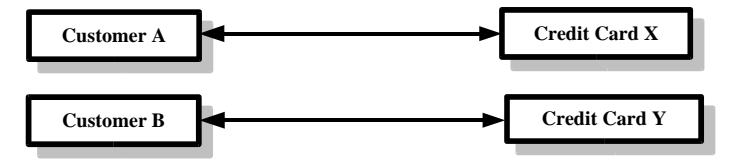

**CreditCardLocal cardX = customer A.getCreditCard();**

#### **customer B.setCreditCard (cardX);**

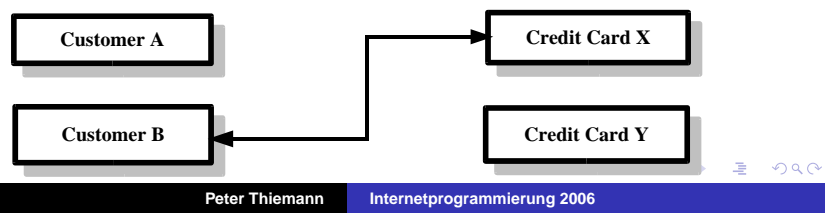

**[Container-Managed Relationship](#page-5-0) [Deployment mit Assoziationen](#page-12-0) [Modifikation von CMR-Feldern](#page-14-0) [Initialisierung der Felder](#page-17-0)**

## Initialisierung der CMP- und CMR-Felder

 $\triangleright$  createXYZ(args) im Home-Interface

- $\blacktriangleright$  ejbCreateXYZ (args) in Bean-Klasse
- $\rightarrow$  ejbPostCreateXYZ (args) in Bean-Klasse
- $\blacktriangleright$  In ejbCreate (): Initialisierung der CMP-Felder
- $\blacktriangleright$  In ejbPostCreate (): Initialisierung der CMR-Felder

**K ロ ト K 何 ト K ヨ ト K ヨ ト** 

画

<span id="page-17-0"></span> $298$ 

# EJB Query Language

- CMR verwendet datenbankunabhängiges, abstraktes Persistenzmodell
- ► EJB QL ist Anfragesprache gegen dieses Modell
- $\blacktriangleright$  Verwendet zur Definition von
	- $\blacktriangleright$  find XYZ Methoden
		- ► definiert in Home-Interfaces; soviele wie nötig
		- ► ein oder mehrere Rückgabewerte (Collection) möglich
		- **EX Spezifiziert im Deployment Descriptor**
	- $\blacktriangleright$  selectXYZ Methoden
		- ► Verwendung innerhalb der Bean-Klasse
		- $\blacktriangleright$  eibSelectXYZ Methoden
		- $\blacktriangleright$  spezifiziert im DD

<span id="page-18-0"></span>K ロ ▶ K 個 ▶ K 로 ▶ K 로 ▶ 『로 『 K) Q Q

### Find-Methoden im Bookstore

public interface OrdersLocalHome extends javax.ejb.EJBLocalHome

**public java.util.Collection findAll() throws javax.ejb.FinderException;**

**public java.util.Collection findByBuyerName() throws javax.ejb.FinderException;**

◆ロ→ ◆個→ ◆唐→ ◆唐→ →唐→

 $2Q$ 

### OrdersLocalHome.findAll

```
<entity>
  <ejb-name>OrdersEJB</ejb-name>
  ...
  <abstract-schema-name>Orders</abstract-schema-name>
  ...
  <query>
    <query-method>
      <method-name>findAll</method-name>
      <method-params/>
    </query-method>
    <ejb-ql>
      SELECT OBJECT(o) FROM Orders o
    \langleejb-ql\rangle</query>
  <cmr-field>
    <field-name>customer</field-name>
  </cmr-field>
</entity>
```
### OrdersLocalHome.findAll

```
<query>
  <query-method>
    <method-name>findByCustomerName</method-name>
    <method-params>
      <method-param>java.lang.String</method-param>
    </method-params>
  </query-method>
  <ejb-ql>
    SELECT OBJECT(o) FROM Orders o WHERE o.customer.fullName = ?1
  </ejb-ql>
</query>
```
# Sprachelemente EJB QL

- $\blacktriangleright$  Ahnlich SQL
- $\triangleright$  In AddressBean: ... WHERE a.zip = '4711'
- $\blacktriangleright$  Literale im Deployment Descriptor
- **Operatoren in Anfragen: LIKE, BETWEEN, IN, IS NULL,** IS EMPTY, MEMBER OF; NOT, AND, OR
- <span id="page-22-0"></span> $\blacktriangleright$  Aggregatfunktionen (EJB 2.1) COUNT, MAX, MIN, AVG, SUM

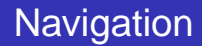

 $\blacktriangleright$  CMP-Felder

SELECT c.fullName FROM Customer AS c;

■ CMR-Felder mit Rolle der Vielfachheit One Alle Kunden, die das Buch mit Titel ?1 bestellt haben

SELECT item.order.customer FROM OrderItem AS item WHERE item.book.title = ?1

 $\triangleright$  CMR-Felder mit Rolle der Vielfachheit Many Alle Bücher, die der Kunde ?1 bestellt hat

```
SELECT DISTINCT item.book
    FROM Order AS o, IN (o.orderItems) AS item
    me = ?1
```
## EJB-Methoden

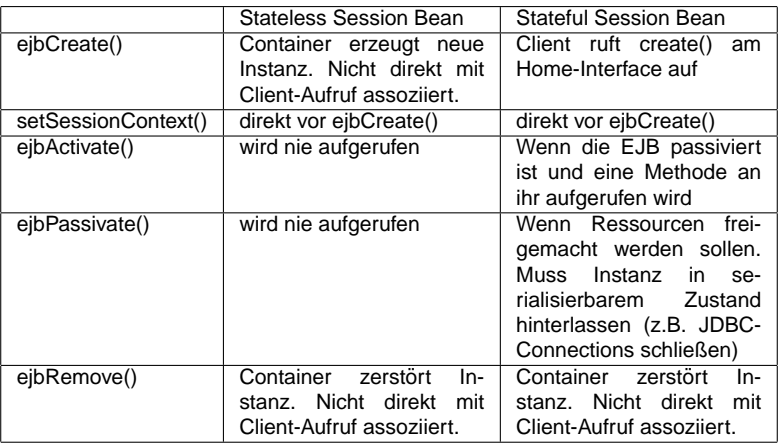

イロトス 御 トス 言 トス 言 トー

<span id="page-24-0"></span>(重)  $2QQ$ 

## EJB Methoden/2

<span id="page-25-0"></span>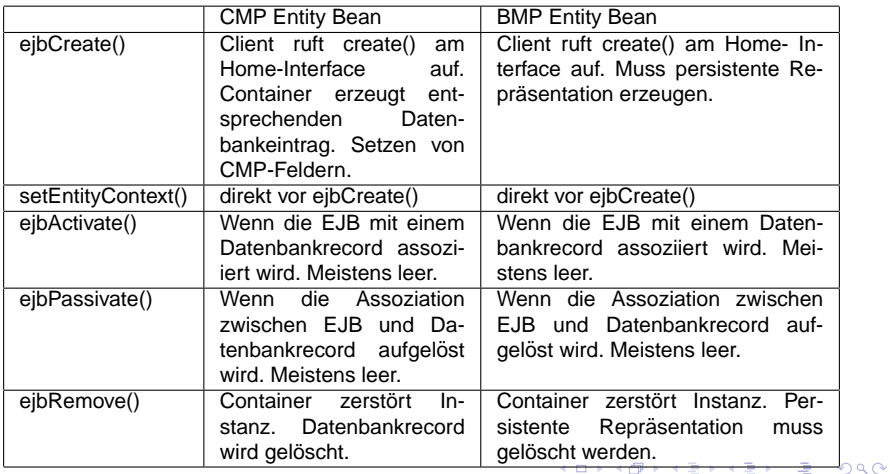

## EJB Methoden/3

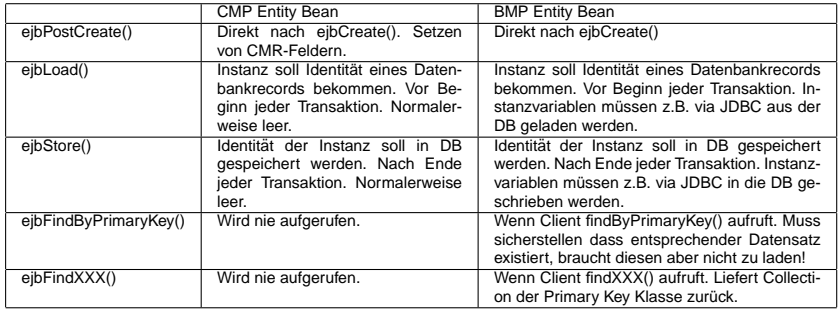

イロトス 御 トス 言 トス 言 トー

<span id="page-26-0"></span> $E = \Omega Q$